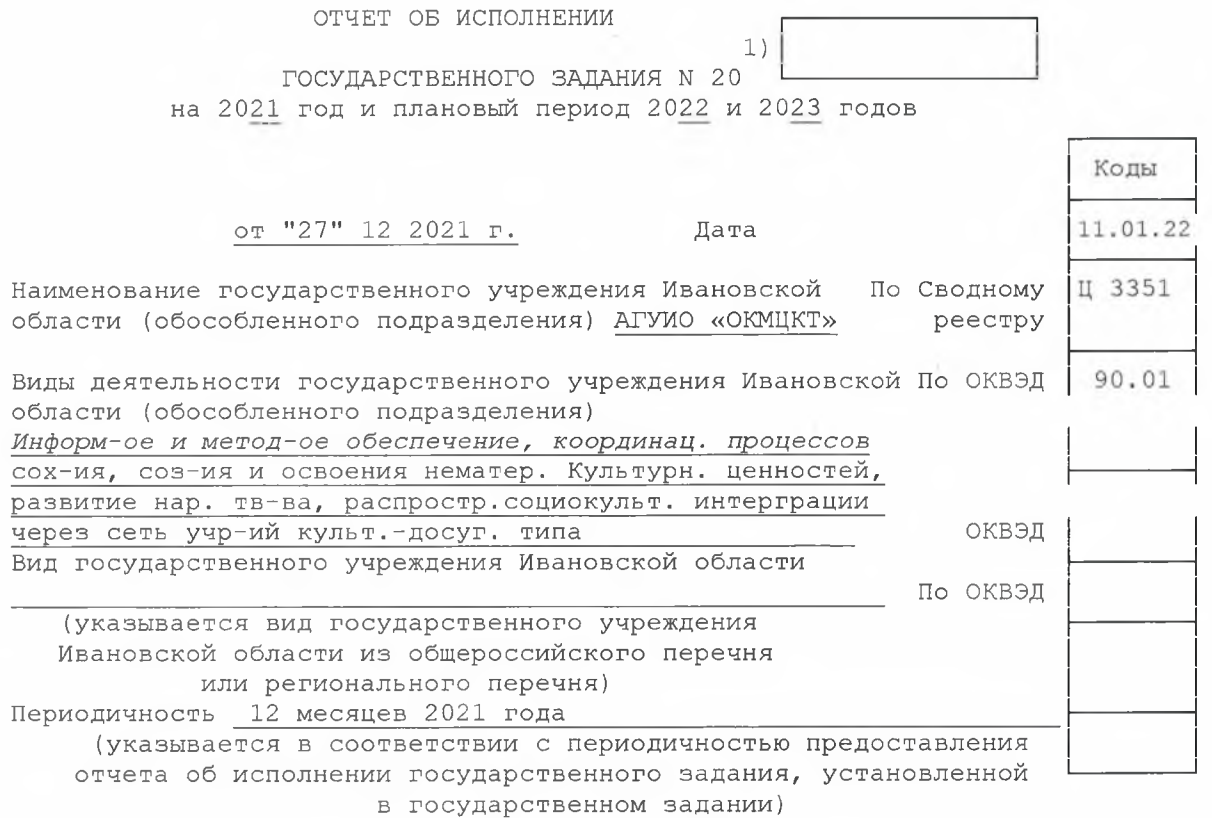

 $2)$ 

ЧАСТЬ 1. Сведения об оказываемых государственных услугах

## РАЗДЕЛ

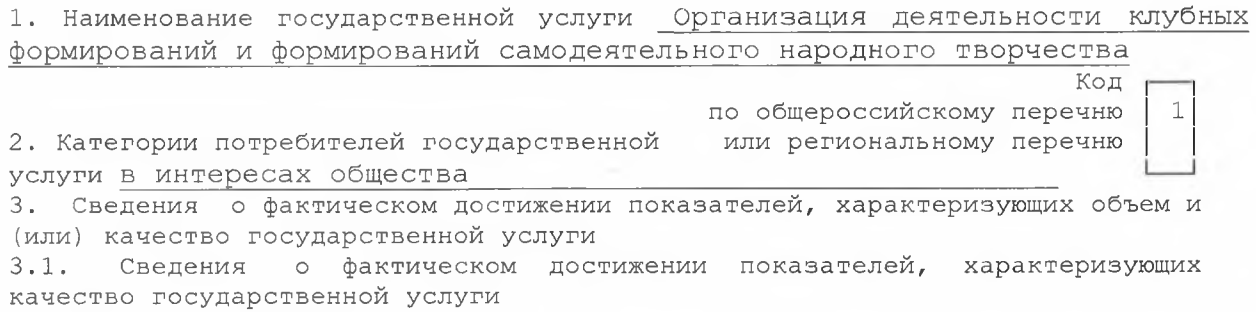

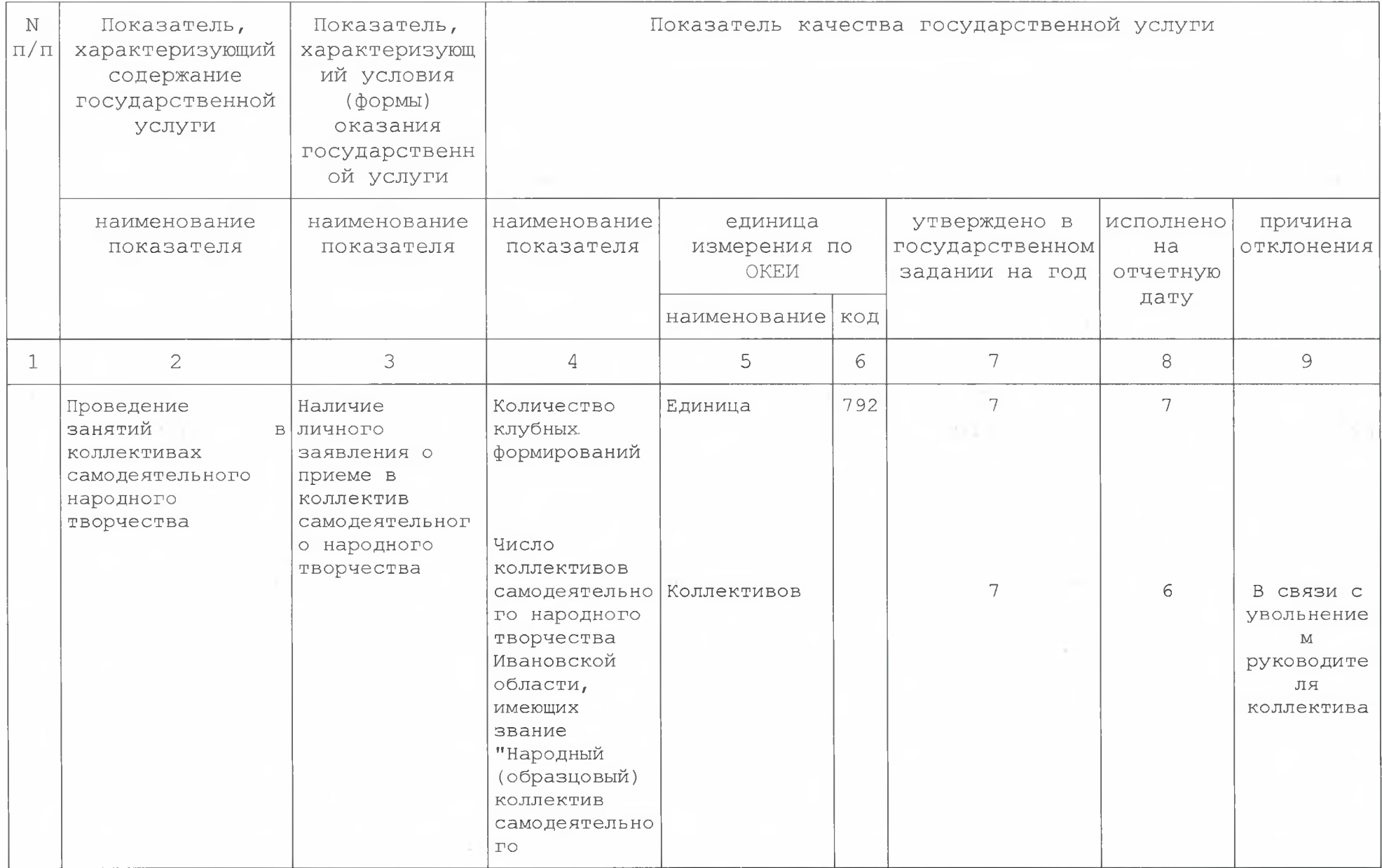

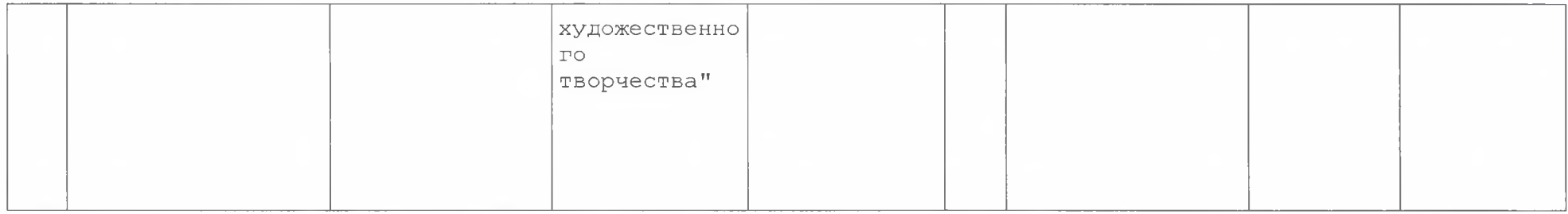

3.2. Сведения о фактическом достижении показателей, характеризующих объем государственной услуги

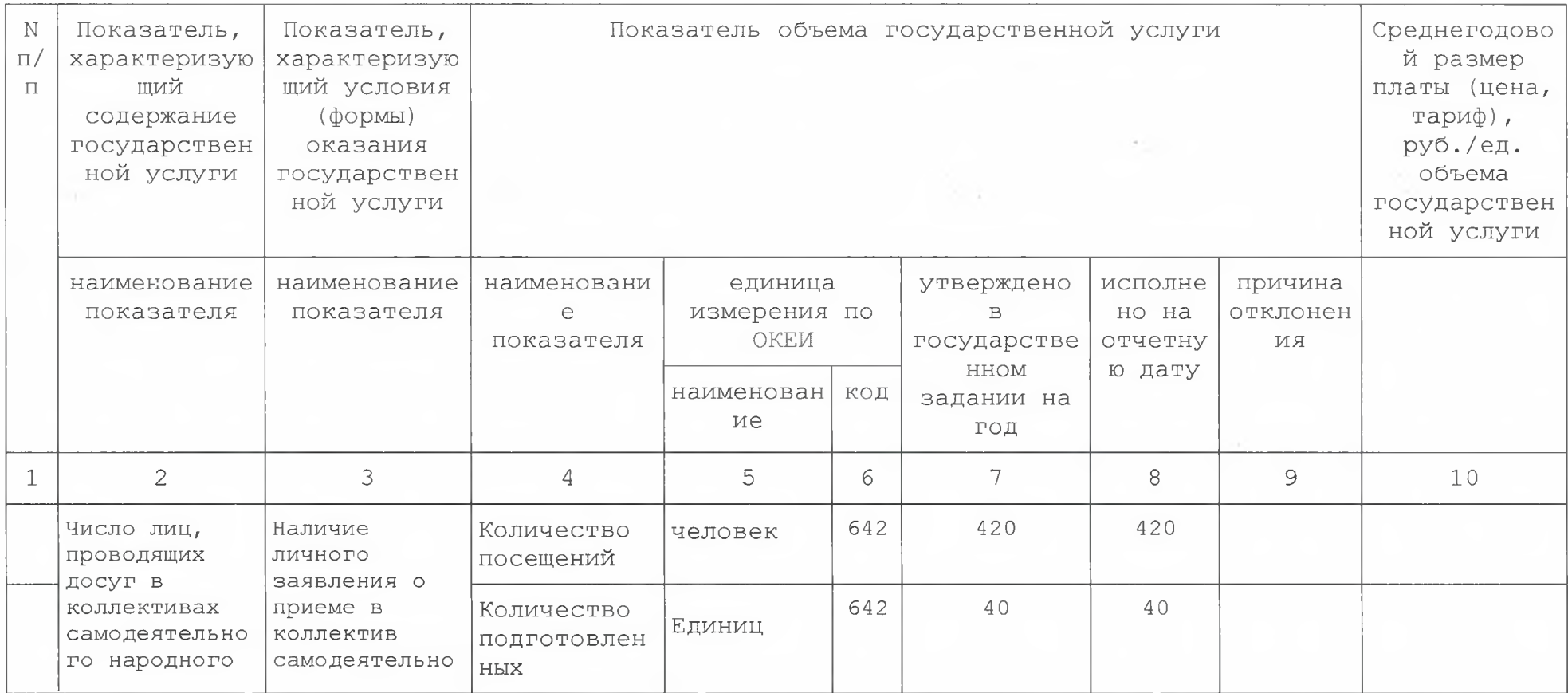

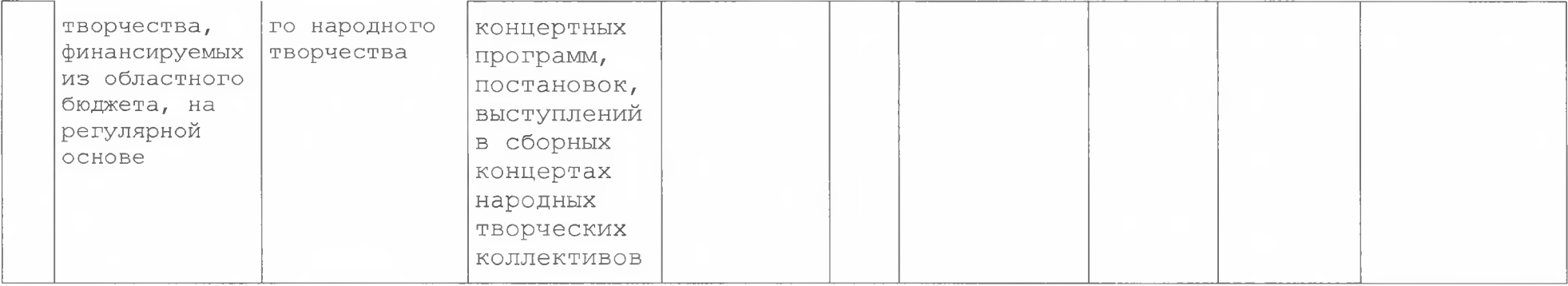

1) Номер государственного задания присваивается в соответствии с реестровым номером в реестре государственных заданий.

2) Формируется при установлении государственного задания на оказание государственной услуги (услуг), выполнение работы (работ) и содержит требования к оказанию государственной услуги (услуг), выполнению работы (работ) раздельно по каждой из государственных услуг (работ) с указанием порядкового номера раздела.

ЧАСТЬ 2. Сведения о выполняемых работах

## РАЗДЕЛ 2

1. Наименование работы Выявление, изучение, сохранение, развитие и популяризация объектов нематериального культурного наследия народов Российской Федерации в области традиционной народной культуры

по общероссийскому перечню и региональному перечню

2. Категории потребителей работы в интересах общества

3. Сведения о фактическом достижении показателей, характеризующих объем и (или) качество работы

 $3.1.$ Сведения о фактическом достижении показателей, характеризующих качество работы

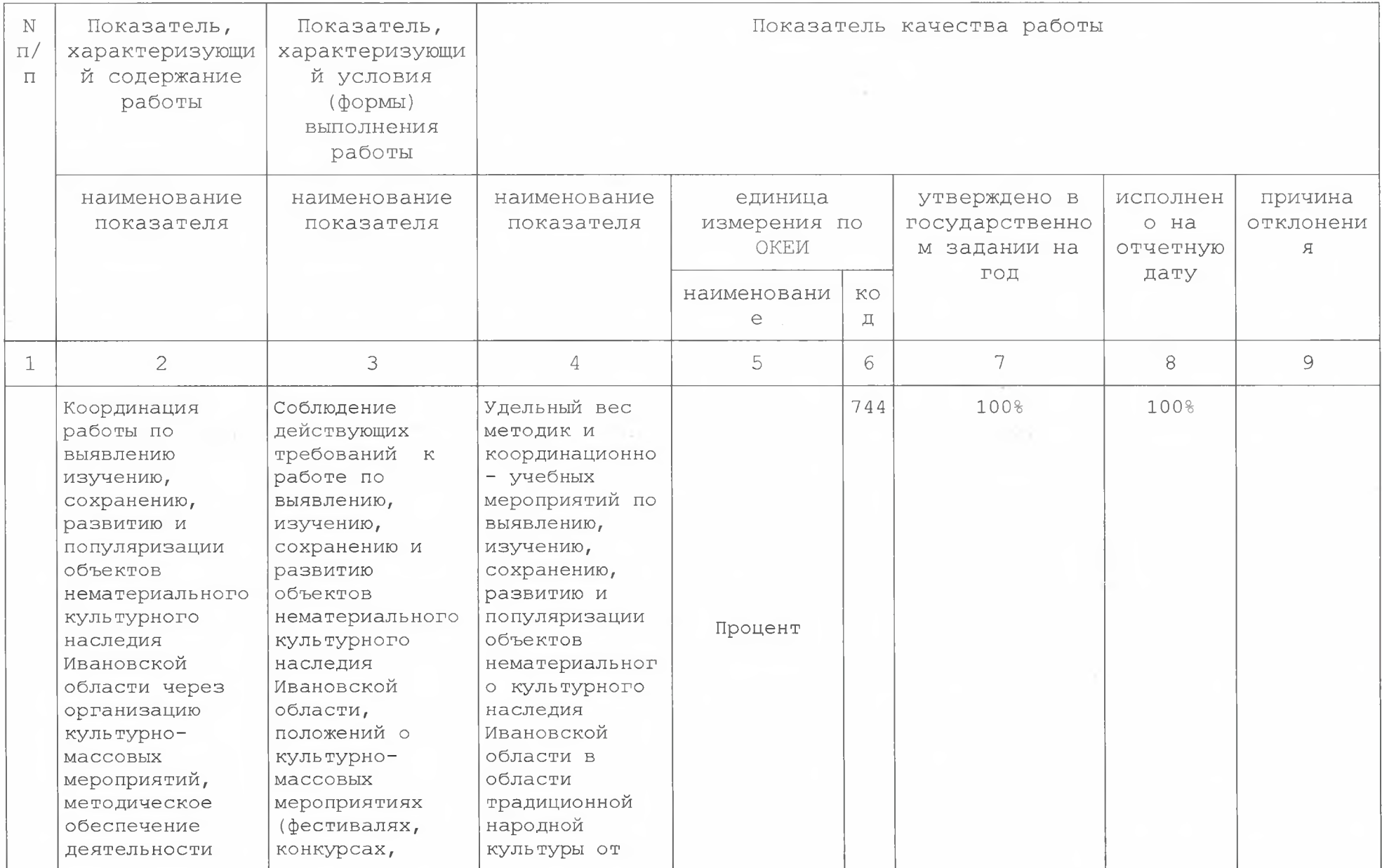

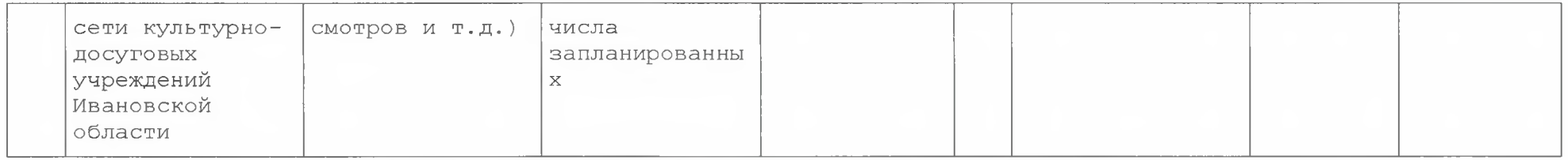

## 3.2. Сведения о фактическом достижении показателей, характеризующих объем работы

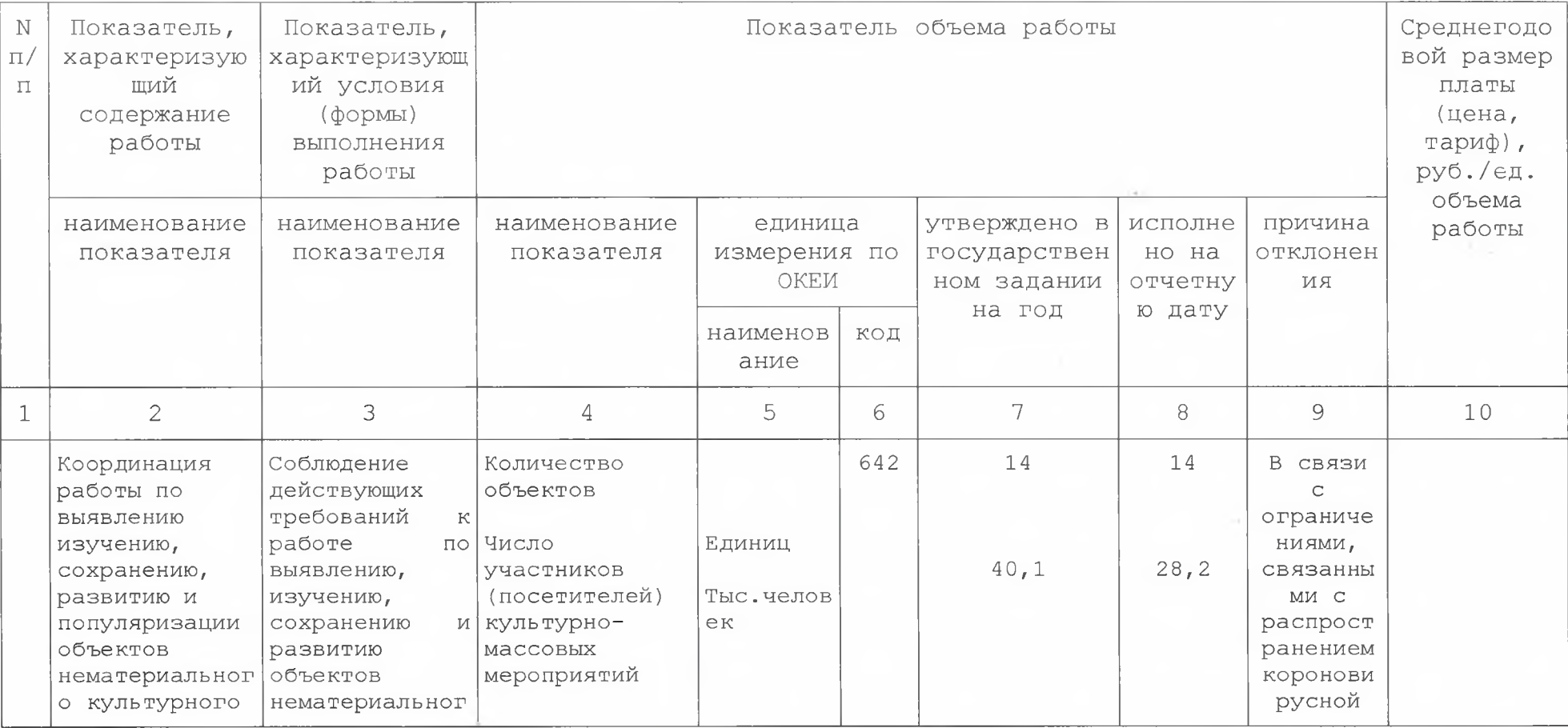

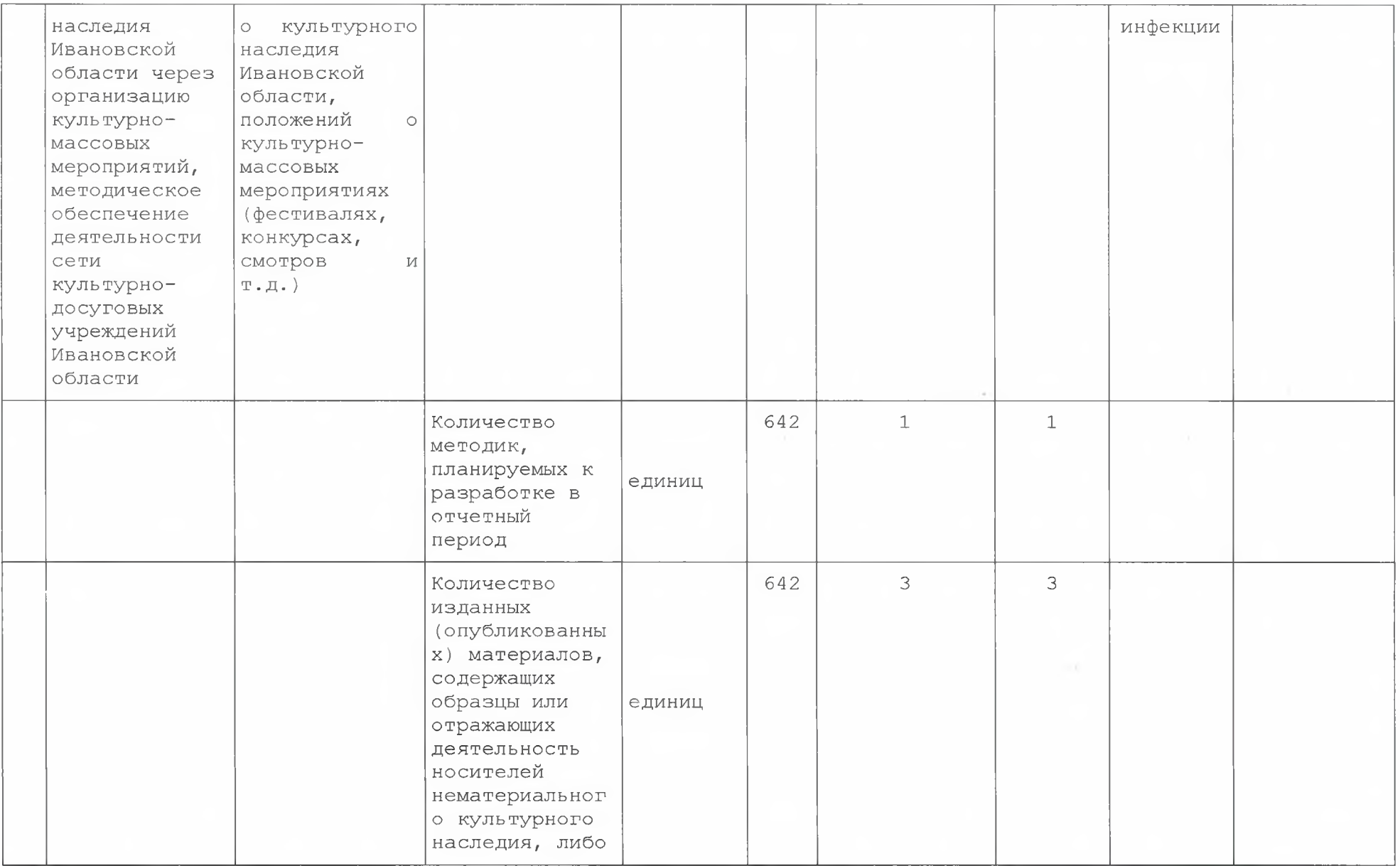

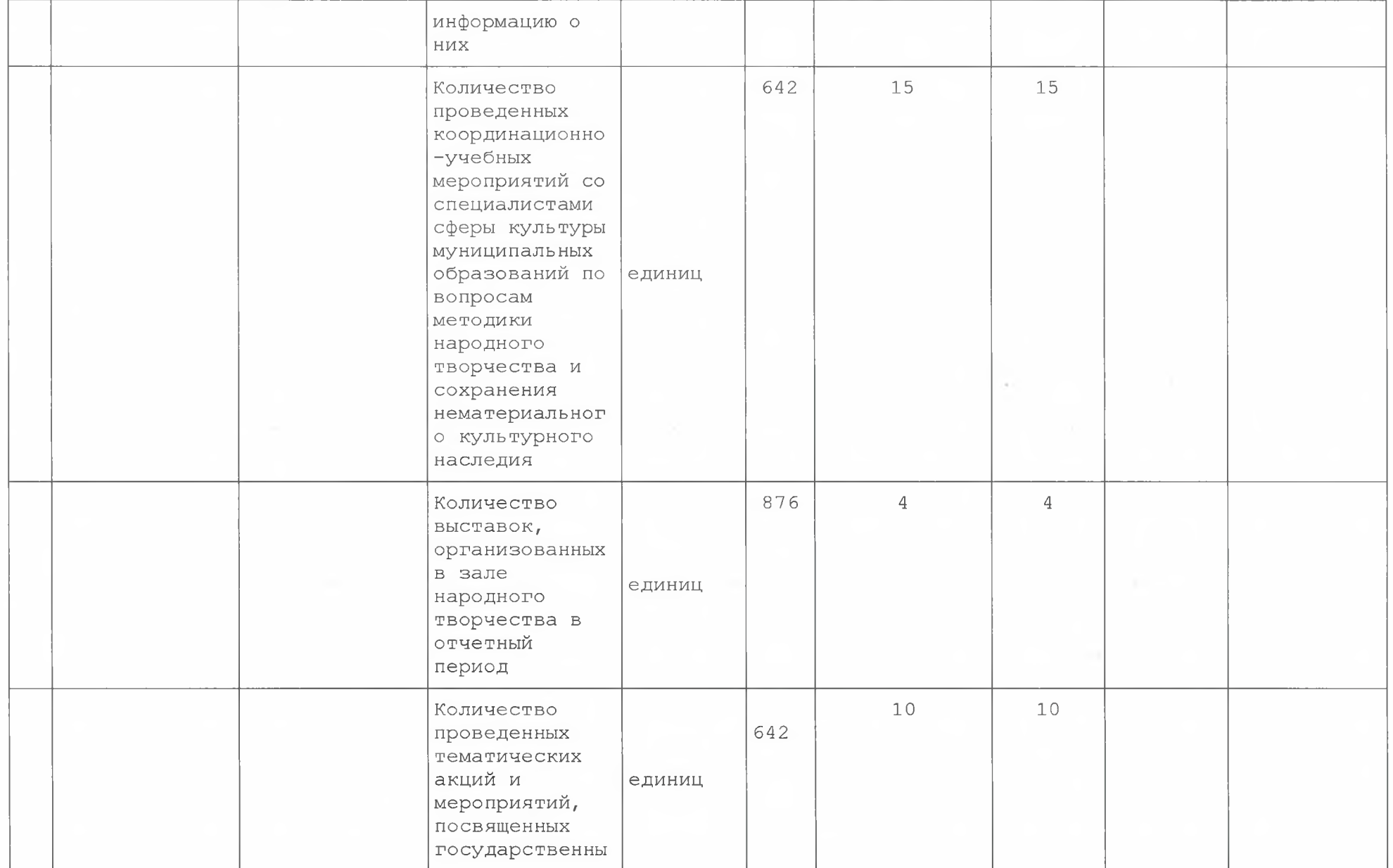

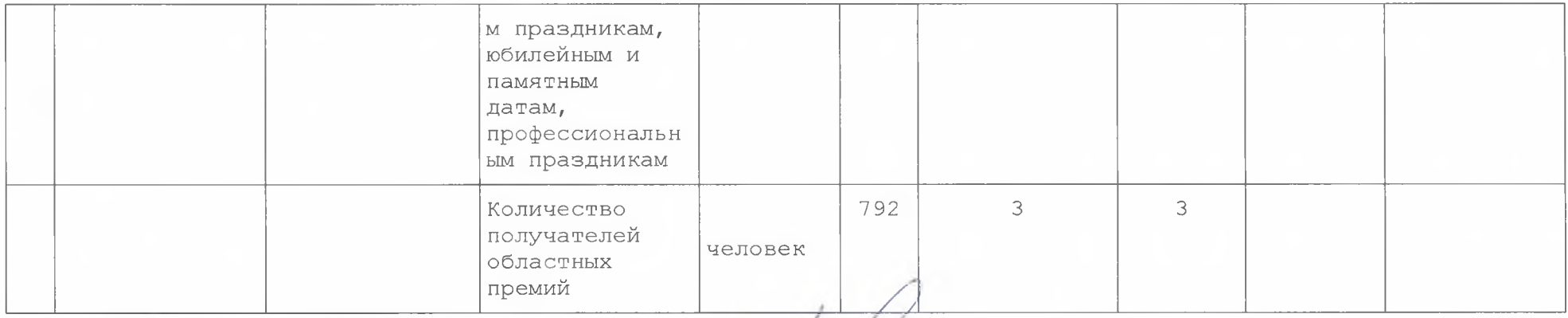

Руководитель (уполномоченное лицо) Директор Дворникова Е.С. (ДОЛЖНОСТЬ) (ГЮДПИСЬ (расшифровка подписи)

"11" января 2022 г.

1) Формируется при установлении государственного задания на оказание государственной услуги (услуг), выполнение работы (работ) и содержит требования к оказанию государственной услуги (услуг), выполнению работы (работ) раздельно по каждой из государственных услуг (работ) с указанием порядкового номера раздела.